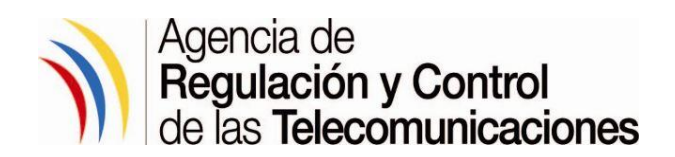

# **INSTRUCTIVO DE TRABAJO DE LOS FORMATOS DE SOSTENIBILIDAD ECONÓMICA APLICABLES AL OTORGAMIENTO DE TÍTULOS HABILITANTES PARA SERVICIOS DEL RÉGIMEN GENERAL DE TELECOMUNICACIONES Y FRECUENCIAS DEL ESPECTRO RADIOELÉCTRICO**

**Código:** IT-DEM-02

**Versión:** 1.0

**MACROPROCESO:** GESTIÓN DE TÍTULOS HABILITANTES

**PROCESO:** OTORGAMIENTO DE TÍTULOS HABILITANTES

Quito, julio de 2016

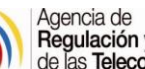

# Agencia de<br>**Regulación y Control**<br>de las **Telecomunicaciones**

# **Contenido**

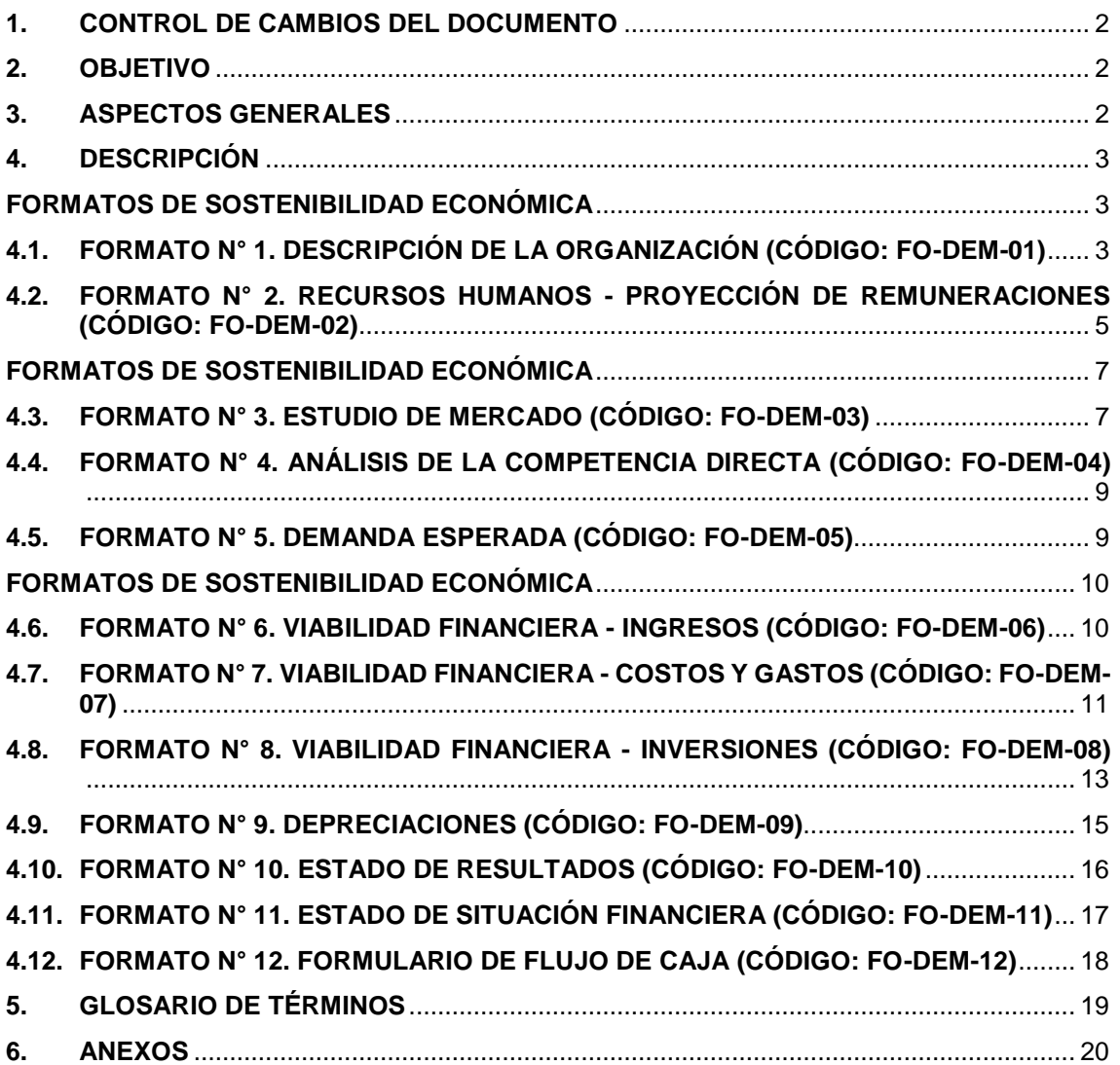

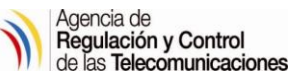

# <span id="page-2-0"></span>**1. CONTROL DE CAMBIOS DEL DOCUMENTO**

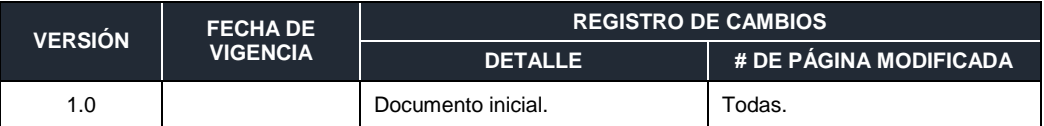

## <span id="page-2-1"></span>**2. OBJETIVO**

Establecer en la Agencia de Regulación y Control de las Telecomunicaciones (ARCOTEL) los formatos y los lineamientos referentes a la sostenibilidad económica para el otorgamiento de títulos habilitantes para servicios del régimen general de telecomunicaciones y frecuencias del espectro radioeléctrico con el fin de facilitar su atención y control, en concordancia con la normativa aplicable.

## <span id="page-2-2"></span>**3. ASPECTOS GENERALES**

- 3.1. Los principales aspectos a ser considerados como normativa legal, los cuales regulan la aplicación del presente Instructivo de Trabajo, es: En base a la **RESOLUCIÓN 04-03-ARCOTEL-2016 "REGLAMENTO PARA OTORGAR TÍTULOS HABILITANTES PARA SERVICIOS DEL RÉGIMEN GENERAL DE TELECOMUNICACIONES Y FRECUENCIAS DEL ESPECTRO RADIOELÉCTRICO"**
- 3.2. Para realizar el plan de sostenibilidad económica, previo al otorgamiento de un título habilitante para servicios del régimen general de telecomunicaciones y frecuencias del espectro radioeléctrico se han establecido los siguientes doce formatos:

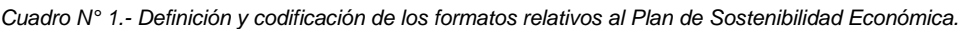

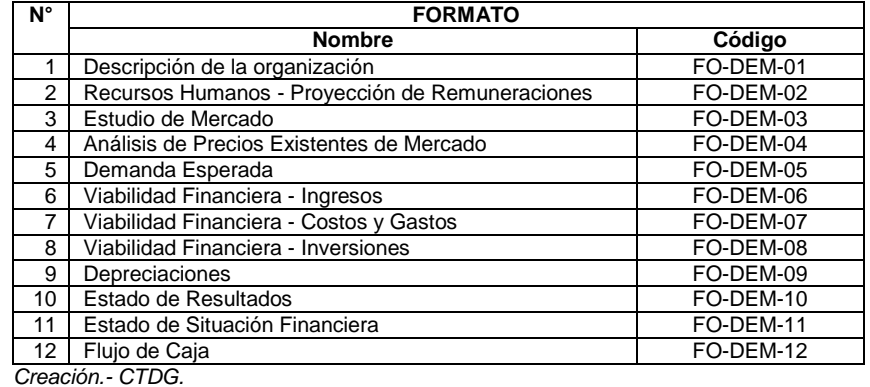

- 3.3. Al llenar dichos formatos, es importante que el solicitante del otorgamiento de un título habilitante para servicios del régimen general de telecomunicaciones y frecuencias del espectro radioeléctrico tome en cuenta que:
	- Todas las celdas desbloqueadas son las que pueden ser llenadas por los solicitantes.
	- En la parte final de cada formato el solicitante debe incluir en la sección de aclaraciones todas las justificaciones y explicaciones que estime necesarias para la determinación de los valores.
	- El solicitante debe presentar los formatos en archivo digital (Excel y PDF).
	- El solicitante debe plasmar en las celdas correspondientes todas las fórmulas que utilice para estimar cada uno de los ítems.
- 3.4. El formulario del plan de sostenibilidad económica debe ser entregado lleno, en medio impreso, además debe ser presentado en el formato (Excel), mismo que puede ser

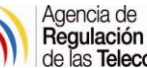

descargado de la página web de ARCOTEL, sin alteraciones informáticas que comprometan la integridad del formato.

- 3.5. El proyecto no debe contener más de tres años consecutivos de pérdidas para que no sea rechazado.
- 3.6. El Valor Actual Neto (VAN) debe ser positivo para la factibilidad del proyecto, para el cálculo de este rubro se toma en cuenta el flujo de caja anual y como tasa de descuento el porcentaje de "Costo de Oportunidad".
- 3.7. La responsabilidad de la aplicación del presente Instructivo de Trabajo recae sobre cada solicitante, por lo cual se debe emplear los doce formatos indicados en el numeral 4.1, y aplicar la metodología y los criterios contenidos en el presente Instructivo de Trabajo.

# <span id="page-3-0"></span>**4. DESCRIPCIÓN**

A continuación, se describen los formatos de Sostenibilidad Económica aplicables al Otorgamiento de Títulos Habilitantes para servicios del régimen general de telecomunicaciones y frecuencias del espectro radioeléctrico con sus correspondientes componentes:

# <span id="page-3-1"></span>**FORMATOS DE SOSTENIBILIDAD ECONÓMICA PARA EL DIMENSIONAMIENTO DE RECURSOS HUMANOS**

## <span id="page-3-2"></span>**4.1. FORMATO N° 1. DESCRIPCIÓN DE LA ORGANIZACIÓN (CÓDIGO: FO-DEM-01)**

Se ha establecido dos formularios para la estructura organizacional que a continuación se detallan:

Para empezar con el debido ingreso de este formato, el solicitante debe comenzar llenando los datos solicitados por las primeras celdas del formulario, como se indica:

- En la celda correspondiente a la **Fecha de presentación** se debe colocar la fecha en la cual se presenta este formato a la ARCOTEL (día/mes/año).
- En celda "**Nombre o Razón Social del Solicitante"**<sup>1</sup> debe ir el nombre o razón social según conste en el RUC. A continuación, se presenta una imagen de este segmento:

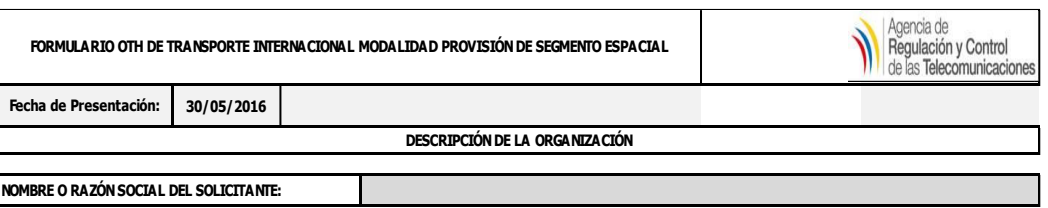

*Imagen N° 1. Segmento "Nombre o Razón Social del Solicitante".*

La información proporcionada en estas celdas se replica automáticamente hacia los demás formatos, por lo que es importante que se verifique que la misma esté correcta.

<sup>-</sup><sup>1</sup> Según conste en el RUC del solicitante.

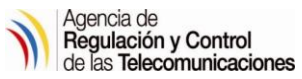

- A continuación, llene la información en **Tipo de Servicio de Telecomunicación**, aquí escoge el tipo de servicio, según corresponda.

El casillero de sector se llena manualmente, a continuación, se muestra el siguiente ejemplo:

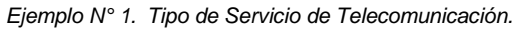

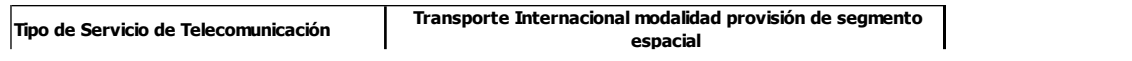

- Posteriormente se procede con el ingreso de información de las siguientes secciones del presente formulario:
- **A. Datos Generales de la Ubicación:** El solicitante debe detallar la ubicación geográfica de las oficinas principales de la organización, en provincia y cantón, para el período en que se otorgaría la concesión.
- **B. Organigrama Estructural:** En esta sección se debe incluir un organigrama sencillo de la organización por unidad administrativa (oficina principal o sucursal); es decir, si se planea establecer en el año 1 (uno) la oficina principal, se debe detallar en el organigrama inicial, si la estructura de personal crecerá durante los 5 años. En el formulario se encuentra disponible la sección únicamente para una unidad administrativa, pero si el solicitante planea tener más de una unidad administrativa debe generar más organigramas con el mismo esquema de la sección y presentarlos como anexos, referenciándolos en el segmento de "Observaciones".

Para el ingreso de estas secciones, el solicitante debe:

#### **Sección A:**

Buscar el nombre de la provincia. Se muestra a continuación el siguiente ejemplo:

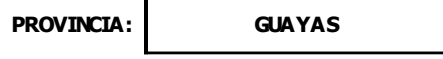

Digitar el nombre del cantón.

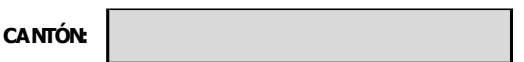

- Seleccionar con una **"X"** en Oficina Principal.
- Incluya el organigrama correspondiente, de la unidad administrativa seleccionada en el punto anterior, el organigrama debe reflejar la realidad de la organización:

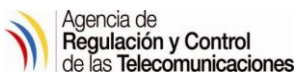

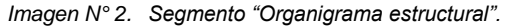

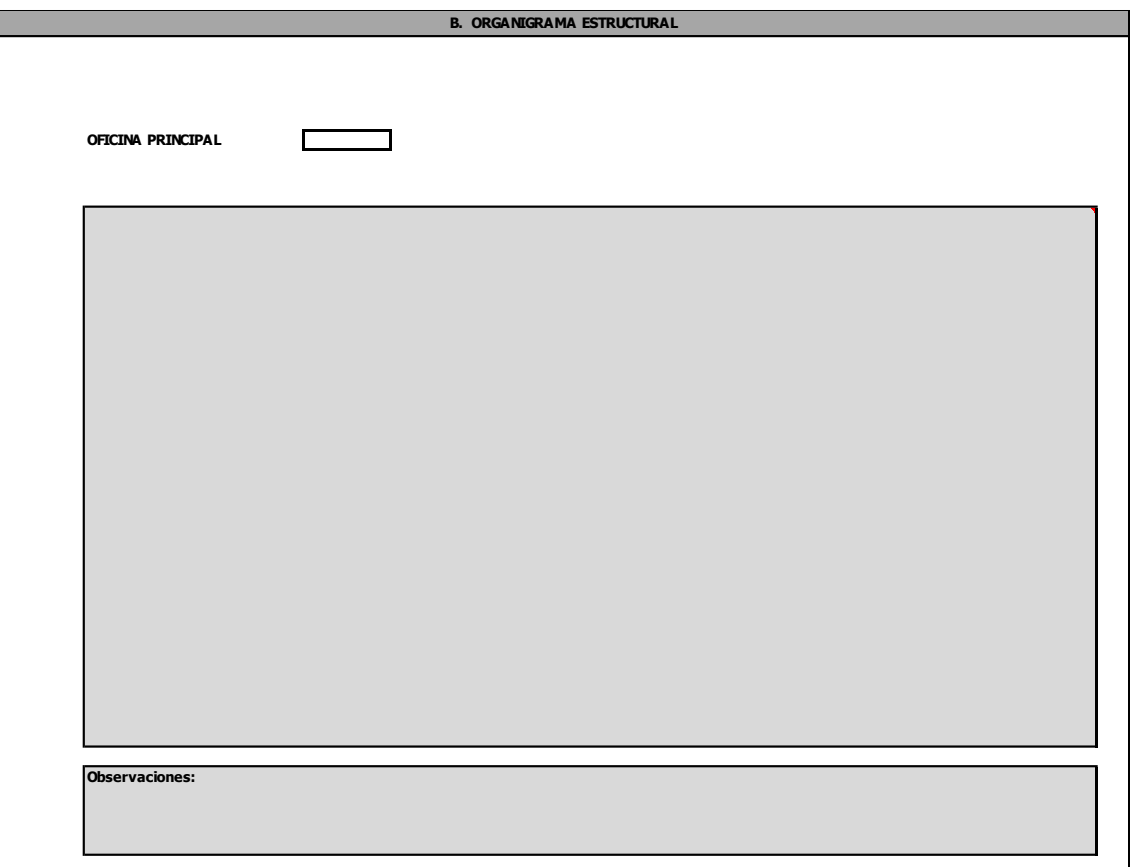

Para cualquier explicación adicional que el solicitante desee realizar con respecto a la información presentada en este formulario, se ha incluido en la parte inferior del formulario el segmento de "Observaciones", para que pueda ampliarla, o referenciarla a través de anexos en caso de requerirlo.

# <span id="page-5-0"></span>**4.2. FORMATO N° 2. RECURSOS HUMANOS - PROYECCIÓN DE REMUNERACIONES (CÓDIGO: FO-DEM-02)**

El solicitante debe proporcionar información con respecto al requerimiento de personal a ser empleado durante el período que le sería otorgado, información que debe ir de acuerdo al organigrama incluido en el formulario.

En el formulario, la información solicitada con respecto al requerimiento de personal es una proyección de las remuneraciones anuales del personal.

Este formulario se divide en dos secciones:

## **A. Presupuestos proyectados para Recursos Humanos:**

Es una tabla donde el solicitante debe llenar una proyección de presupuestos para las remuneraciones del personal operativo y administrativo que se prevea. Las proyecciones tienen un horizonte desde el año 1 hasta el año 5. Se debe incluir la siguiente información:

 **Descripción:** Debe incluir en esta columna los cargos o funciones similares para los cuales el solicitante planea contratar personal durante los 5 años que sería el

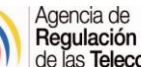

período de otorgamiento de la concesión. En esta sección del formulario es muy importante que se tome en cuenta que debe existir coherencia con el o los organigramas incluidos en el formulario. En la descripción debe dividirse en las respectivas secciones el personal operativo y el administrativo.

 **Número de empleados y sueldos brutos por año:** El solicitante debe incluir el número de empleados que necesite contratar por cargo de acuerdo a sus necesidades por año. Los costos (sueldos brutos), es la suma de todo lo que se estima pagar al empleado en el año, es decir, el sueldo por 12 meses, aportes al IESS, Décimo Tercer Sueldo, Décimo Cuarto Sueldo, Vacaciones, Fondos de Reserva, de ser el caso, y todos los beneficios que por Ley correspondan.

**Nota:** Se debe presentar como anexo un detalle en Excel de los valores calculados de nómina y referenciarlo en el segmento "B. Aclaraciones; Justificaciones, Soportes:". Se verificará que los salarios descritos en el formulario estén de acuerdo con lo establecido en la escala salarial.

A continuación, se presenta una imagen de este segmento:

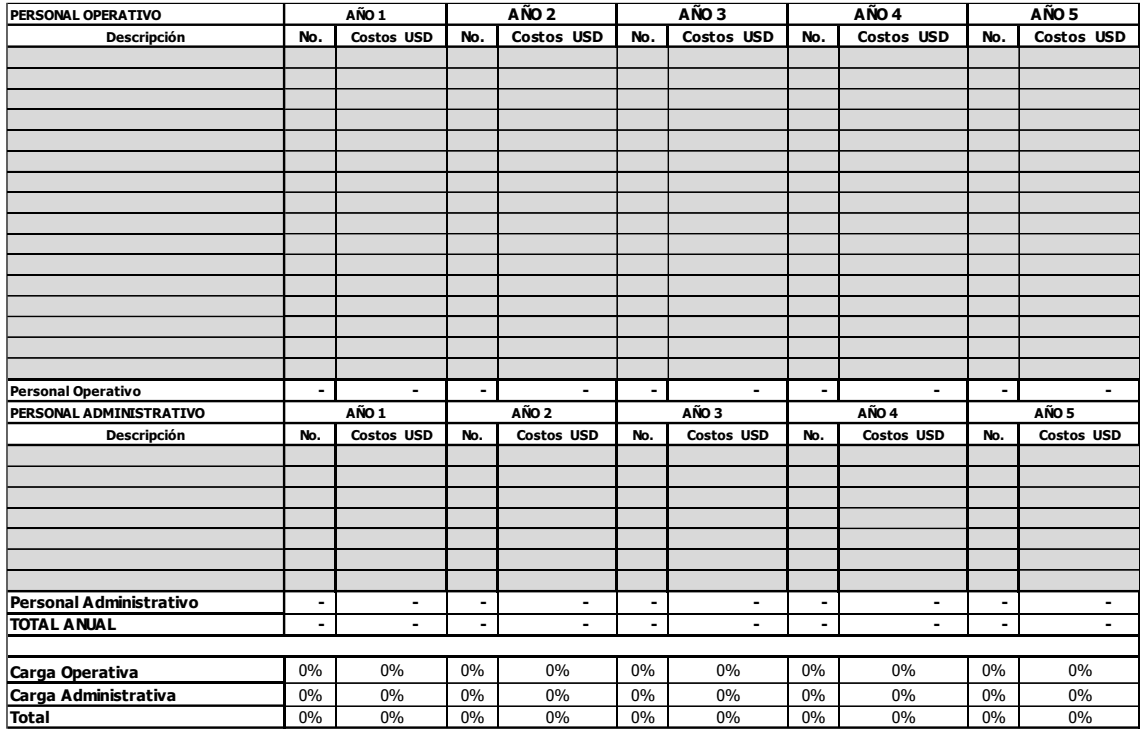

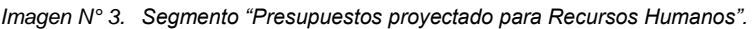

# **B. Aclaraciones, Justificaciones, Soportes:**

En esta sección, el solicitante debe ingresar las aclaraciones necesarias respecto de la proyección realizada en la sección anterior sobre las remuneraciones. A continuación se presenta una imagen de este segmento:

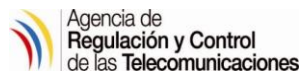

*Imagen N° 4. Segmento "Aclaraciones, Justificaciones, Soportes".*

**B. Aclaraciones; Justificaciones, Soportes:**

**ACLARACIÓN : Incluir el presupuesto que corresponda según el número de personal a emplear durante el período otorgado Para el cálculo de los costos se debará considerar, el sueldo más beneficios sociales, utilidades, aporte patronal, horas extras,** 

# <span id="page-7-0"></span>**FORMATOS DE SOSTENIBILIDAD ECONÓMICA PARA EL ESTUDIO DE MERCADO**

# <span id="page-7-1"></span>**4.3. FORMATO N° 3. ESTUDIO DE MERCADO (CÓDIGO: FO-DEM-03)**

Este formulario tiene como finalidad presentar el estudio de mercado y el dimensionamiento de la demanda futura en base al comportamiento histórico y presente del mismo y a las expectativas que al respecto tenga el solicitante. El formulario está dividido a fin de que se pueda realizar la proyección de la demanda de hasta 7 servicios y/o líneas de negocio (los más relevantes) a prestar, es decir, una tabla por cada servicio.

A continuación, se presenta una imagen de este segmento:

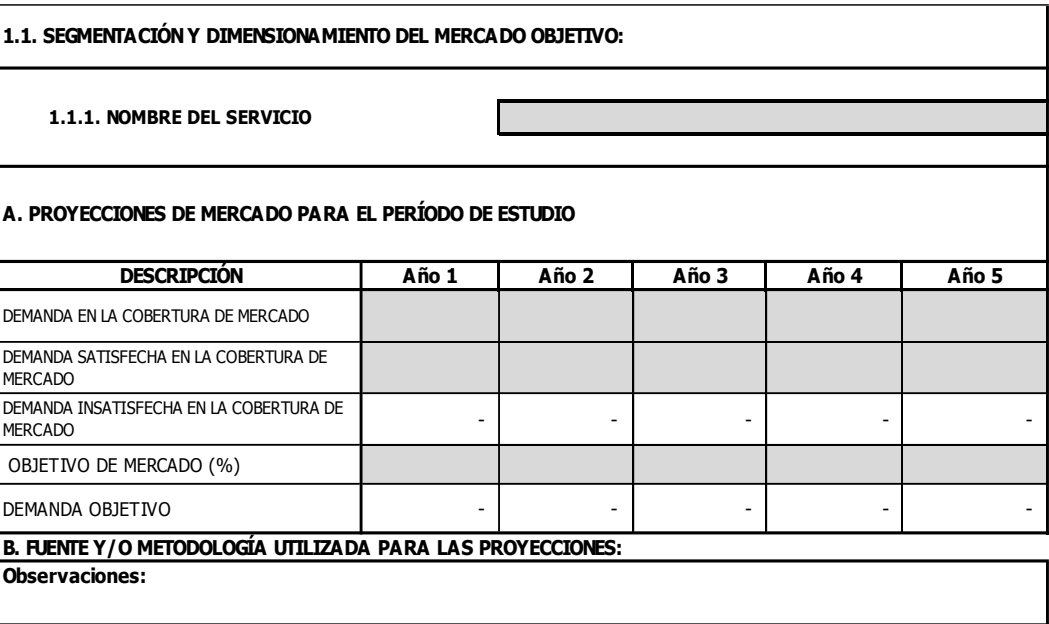

*Imagen N° 5. Segmento "Segmentación y dimensionamiento del mercado objetivo".*

Las tablas deben llenarse de la siguiente manera:

- **Nombre del Servicio:** El solicitante debe indicar el nombre del servicio que desee proyectar. Se debe tener en cuenta que la proyección de la demanda debe ser por cada servicio.

A continuación, las tablas se dividen en dos secciones:

### **A. Proyecciones de mercado para el período de estudio:**

Esta primera sección hace referencia a la demanda proyectada por el solicitante, la cual es medida en número de anuncios o subscriptores; es decir, cuántos demandados por el servicio en estudio. Se debe llenar esta sección de la siguiente manera:

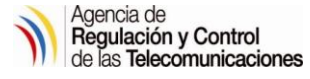

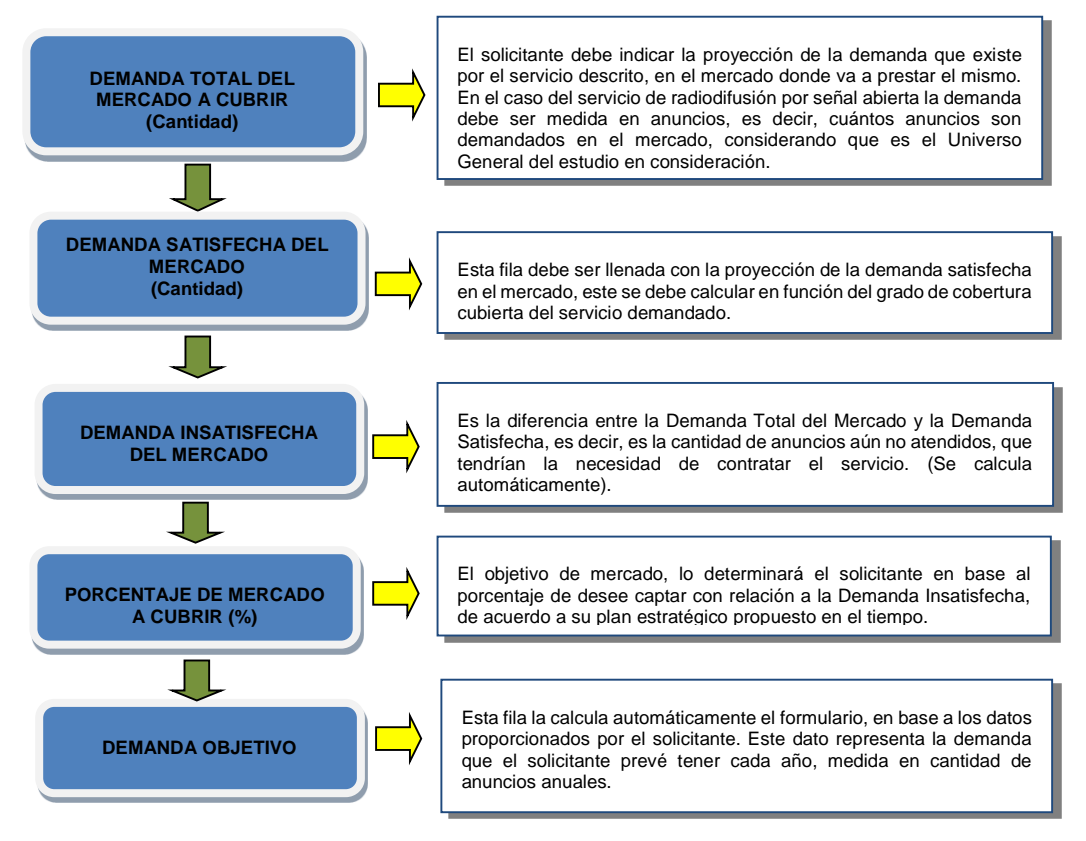

#### *Imagen N° 6. Segmento "Proyecciones de mercado para el período de estudio".*

- **B. Fuentes y/o metodología utilizada para las proyecciones:** El solicitante debe llenar esta sección explicando:
	- El criterio usado para las estimaciones del número de anuncios o subscriptores descrito en las celdas correspondientes a la demanda satisfecha en la cobertura del mercado, y demanda insatisfecha en la cobertura del mercado; es decir, que el solicitante debe indicar de dónde provienen los datos proporcionados con respecto al número.
	- De igual forma, se debe explicar la base del cálculo de la provección de la demanda, es decir, qué criterio se usó para determinar la tendencia anual de la demanda proyectada.
	- Una explicación breve sobre el porcentaje del objetivo de mercado presentado, explicando el comportamiento de este porcentaje para suponer un crecimiento anual de anuncios o suponer que su mercado objetivo se mantendrá constante en el horizonte de proyección. Se deben utilizar criterios lógicos que sigan la tendencia de mercado.

Las 2 secciones descritas anteriormente se repiten para cada uno de los servicios/ o líneas, de tal manera que deben ser llenadas con datos proyectados para cada uno de los servicios/líneas de negocio, y presentados con sus debidas explicaciones, fuentes y/o metodologías.

Es importante que el solicitante tenga en cuenta el incluir en "observaciones" información que respalde las proyecciones descritas en este formulario, con el fin de que la ARCOTEL pueda validar dicha información.

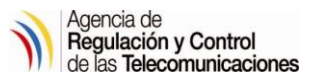

# <span id="page-9-0"></span>**4.4. FORMATO N° 4. ANÁLISIS DE LA COMPETENCIA DIRECTA (CÓDIGO: FO-DEM-04)**

Este formulario tiene como finalidad presentar dos aspectos la competencia directa en el área de operación solicitada y el detalle de precios estudio de mercado con las expectativas que al respecto tenga el solicitante.

En la parte final debe ingresar la fuente que utilizó para el análisis de la competencia presentada en la gráfica siguiente.

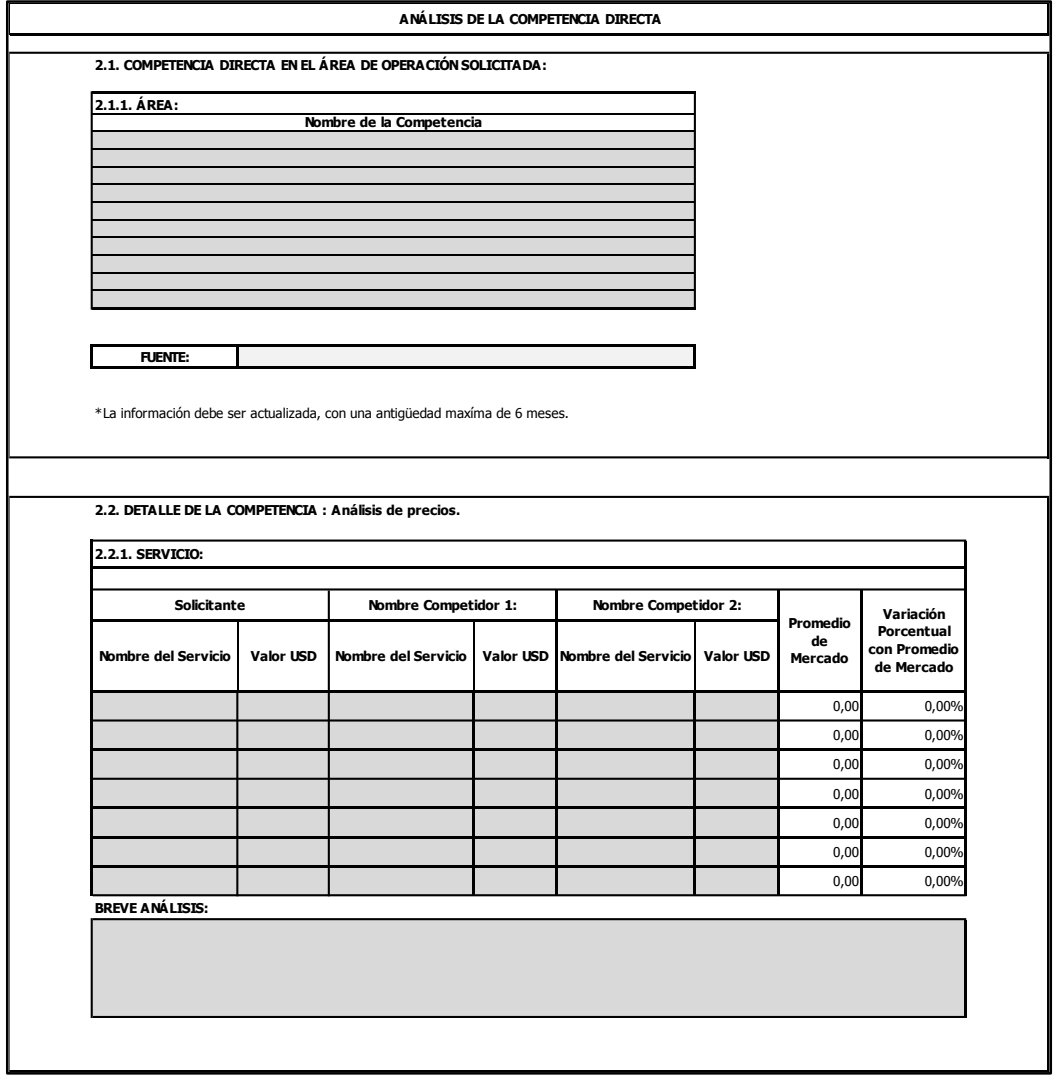

*Imagen N° 7. Formato "Análisis de la Competencia Directa".*

# <span id="page-9-1"></span>**4.5. FORMATO N° 5. DEMANDA ESPERADA (CÓDIGO: FO-DEM-05)**

Este formulario es el resumen de la demanda esperada (demanda objetivo), en esta hoja la descripción y años pasa automáticamente de la hoja, por lo tanto los solicitantes no tienen necesidad de colocar información alguna, únicamente ingresarán, si es que tienen alguna aclaración. El número de cuadros dependerá del número de servicios a ser ofertados.

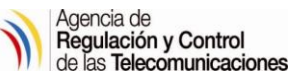

*Imagen N° 8. Segmento "Proyección de la demanda objetivo del servicio".*

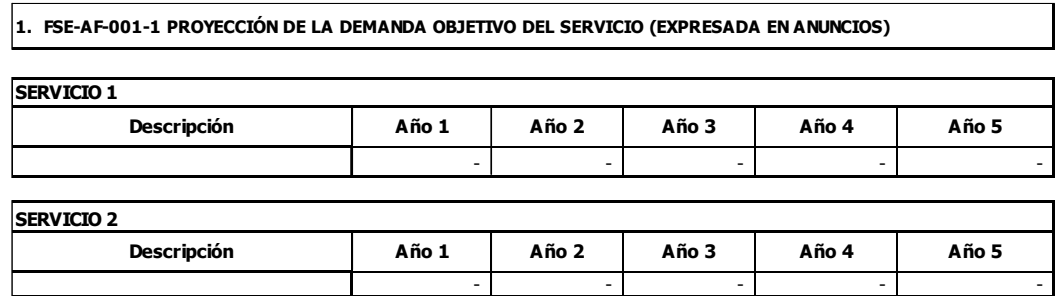

# <span id="page-10-0"></span>**FORMATOS DE SOSTENIBILIDAD ECONÓMICA PARA ANÁLISIS FINANCIERO**

Se han establecido seis formularios para el análisis de la viabilidad financiera, los mismos deben ser llenados secuencialmente y son:

## <span id="page-10-1"></span>**4.6. FORMATO N° 6. VIABILIDAD FINANCIERA - INGRESOS (CÓDIGO: FO-DEM-06)**

Se describe a continuación los segmentos que conforman el presente formato:

#### **1. Cálculo de la proyección de Ingresos (expresado en USD).**

En esta sección, el formulario calcula los ingresos usando los datos presentados en la siguiente sección (parámetros para la proyección de los ingresos), en base a la información de mercado ya presentada, de tal manera que lo único que el solicitante debe completar es lo requerido en la fila "Otros Ingresos", en el caso de que existan otras fuentes a las ya descritas. A continuación, se presenta una imagen de este segmento:

| CÁLCULO DE LA PROYECCIÓN DE INGRESOS (EXPRESADO EN USD)                                |                    |                |       |       |                          |                          |
|----------------------------------------------------------------------------------------|--------------------|----------------|-------|-------|--------------------------|--------------------------|
|                                                                                        |                    |                |       |       |                          |                          |
| Ingresos                                                                               | <b>Descripción</b> | Año 1          | Año 2 | Año 3 | Año 4                    | Año 5                    |
| Ingresos Anuales SERVICIO 1                                                            |                    | $\blacksquare$ | ۰     |       |                          |                          |
| Ingresos Anuales SERVICIO 2                                                            |                    |                | ۰     | ۰     | $\overline{\phantom{a}}$ |                          |
| Ingresos Anuales SERVICIO 3                                                            |                    |                | ٠     | ۰     | ۰                        | $\overline{\phantom{a}}$ |
| Ingresos Anuales SERVICIO 4                                                            |                    |                | ۰     |       | ۰                        |                          |
| Ingresos Anuales SERVICIO 5                                                            |                    |                | ۰     | ۰     | $\overline{\phantom{a}}$ |                          |
| Ingresos Anuales SERVICIO 6                                                            |                    |                | ۰     | ۰     | ٠                        | $\blacksquare$           |
| Ingresos Anuales SERVICIO 7                                                            |                    | $\blacksquare$ | ۰     | ۰     | ۰                        |                          |
| <b>Otros Ingresos</b>                                                                  |                    |                |       |       |                          |                          |
| Ingresos totales (USD)                                                                 |                    |                | ۰     |       | -                        |                          |
| Nota: En Otros ingresos se reflejará el pago por inscripción al servicio, entre otros. |                    |                |       |       |                          |                          |

*Imagen N° 9. Segmento "Cálculo de la proyección de ingresos (expresado en USD)".*

**Nota:** El solicitante debe incluir un documento anexo que respalde los datos presentados en la fila "Otros Ingresos", en caso de presentarlos.

#### **2. Parámetros para la proyección de los ingresos.**

Esta sección toma en cuenta los parámetros para la proyección de ingresos. Estos son los insumos que permiten determinar el ingreso por la prestación de los diferentes servicios descritos anteriormente.

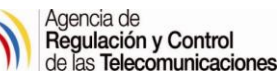

En los parámetros denominados "Ingresos Anuales SERVICIO 1" el solicitante no debe llenar ningún valor, ya que esta información se relaciona de manera automática con las proyecciones de demanda que el solicitante describió en el formulario.

Los parámetros "Tarifa Servicio 1 (USD)" en cambio, sí deben ser llenados de manera directa por el solicitante, los mismos que sirven para el cálculo automático de los ingresos por cada opción que desee ofertar. Es importante que las proyecciones correspondientes a estos valores descritos en esta sección, sean debidamente explicadas en la sección de aclaraciones, debido a que estos valores influyen directamente en el cálculo de ingresos.

A continuación, se presenta una imagen de este segmento:

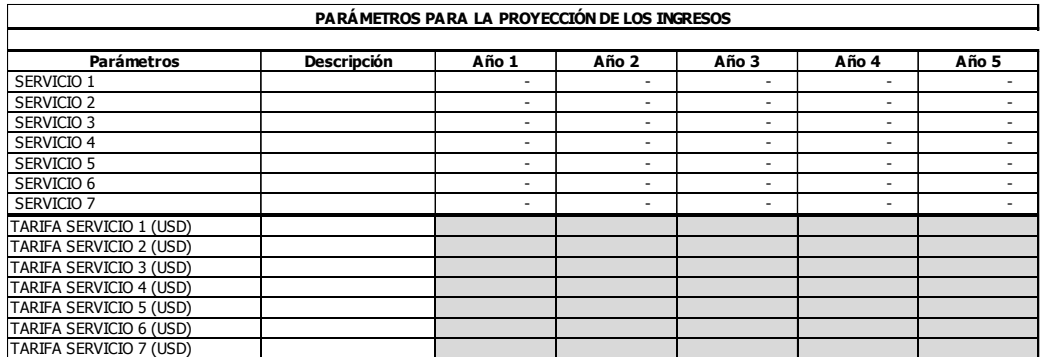

*Imagen N° 10. Segmento "Parámetros para la proyección de los ingresos".*

**3. Aclaraciones, justificaciones, soportes.** Es fundamental que el solicitante haga las aclaraciones que estime pertinentes sobre lo declarado en las secciones anteriores.

A continuación, se presenta una imagen de este segmento:

*Imagen N° 11. Segmento "Aclaraciones, justificaciones, soportes".*

**3.1. Aclaraciones pertinentes**

# <span id="page-11-0"></span>**4.7. FORMATO N° 7. VIABILIDAD FINANCIERA - COSTOS Y GASTOS (CÓDIGO: FO-DEM-07)**

El diseño de este formulario está estructurado en tres partes o segmentos:

#### **1. Síntesis de los costos y gastos de explotación (expresado en USD)**

Este formulario se refiere a los Costos y Gastos de Explotación (USD) estimados para el período que le sería otorgado al solicitante, donde todos los ítems se agrupan en los siguientes cuatro grupos:

- Costos Operacionales
- Costo Terminales/ Equipos
- Gastos Administrativos
- Gastos de Mercadeo y Ventas

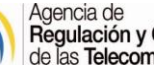

*Imagen N° 12. Segmento "Síntesis de los costos y gastos de explotación (expresado en USD)".*

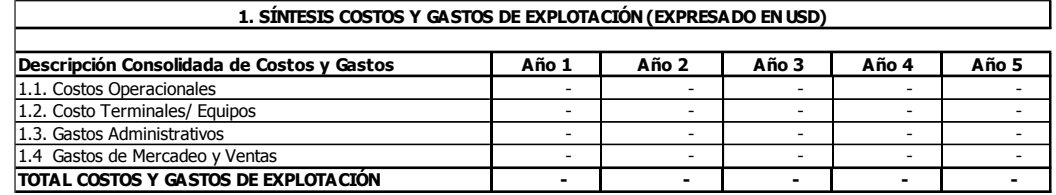

Esta sección se calcula de forma automática, por lo que el solicitante no debe ingresar ninguna información en el mismo, ya que es vinculada con los formularios relacionados.

#### **2. Desagregación de costos y gastos de explotación (expresado en USD)**

Esta desagregación se subdivide en Costos y Gastos que representan flujo de efectivo, como se muestra a continuación:

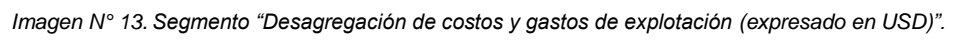

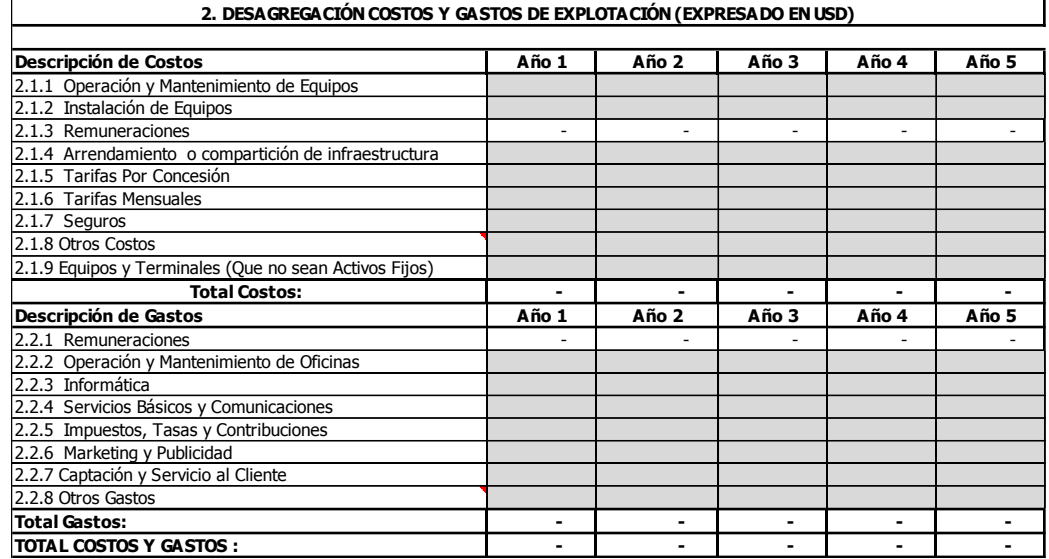

El solicitante debe ingresar la información acorde a las consideraciones que estime para la prestación del servicio. En el caso de Remuneraciones no debe ingresar ninguna información, ya que esta se vincula de manera automática con el formulario, en el caso de la cuenta de Remuneraciones, se vincula el personal que está directamente relacionado con la prestación del servicio, mismo que se refleja en costos, mientras que el personal asignado a la administración y logística que no se relacione de manera directa con la prestación del servicio, se vincula en gastos, la sumatoria de estas dos cuentas tanto de remuneración de costos más la de gastos debe corresponder a lo que se proyectó en el Formulario.

Los subtotales de costos y gastos, así como el "Total Costos y Gastos" se calculan de manera automática.

- **Costos.** Corresponden a los costos operacionales asociados directamente a la generación de la prestación del servicio, para lo cual se vinculó a esta cuenta:
	- Operación y Mantenimiento de Equipos
	- Instalación de Equipos
	- **Remuneraciones**
	- Arrendamiento o compartición de infraestructura

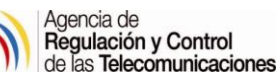

- Tarifas por concesión
- Tarifas mensuales
- **Seguros**
- Otros Costos
- Equipos y Terminales (que no sean Activos Fijos)

Si el solicitante piensa alquilar las terminales o equipos a sus clientes y no vender dichos terminales o equipos, entonces el costo de los equipos o terminales debe ser explicado si se considera un costo, caso contrario si se consideran un activo fijo, incluirlos en el Plan de Inversiones y los ingresos generados pueden ser considerados en "**Otros ingresos"**.

- **Gastos.** Corresponden a los gastos asociados directamente a la administración para la prestación del servicio, esta cuenta está compuesta por:
	- **Remuneraciones**
	- Operaciones y Mantenimiento de Oficinas
	- **Informática**
	- Servicios Básicos y Comunicaciones
	- Impuestos, Tasas y Contribuciones
	- Marketing y Publicidad
	- Captación y Servicio al Cliente
	- **Otros Gastos**

La fracción de Otros Costos u Otros Gastos, que a consideración del solicitante se relacionan en este cuadro debe asociarse de manera proporcional, acorde a los criterios y políticas a considerar en la distribución. Las proyecciones son determinadas a criterio y experiencia del solicitante; sin embargo, el criterio utilizado para ambas fracciones debe ser explicado.

**3. Aclaraciones, justificaciones y soportes.** Se incluye esta sección para que el solicitante haga las aclaraciones que requiera sobre la sección anterior (2. Desagregación Costos y Gastos de Explotación (expresado en USD).

A continuación, se presenta una imagen de este segmento:

*Imagen N° 14. Segmento "Aclaraciones, justificaciones y soportes".*

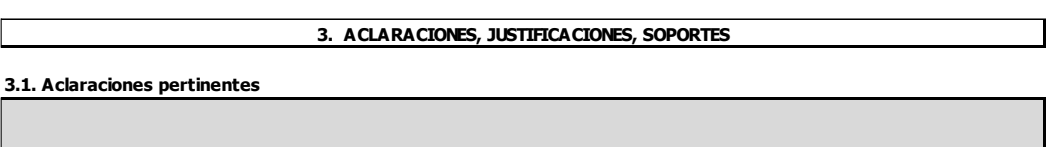

# <span id="page-13-0"></span>**4.8. FORMATO N° 8. VIABILIDAD FINANCIERA - INVERSIONES (CÓDIGO: FO-DEM-08)**

El **Plan de inversiones** debe tener coherencia con el Proyecto Técnico presentado, en cuanto a la razonabilidad de equipos expuestos en el estudio económico, ya que en el primero se encuentra dimensionada toda la infraestructura, equipamiento y otros elementos necesarios para tener la capacidad operativa/técnica para prestar el servicio.

Este formulario constituye el **"Plan de Inversiones"** para el tiempo de concesión que sería otorgado, el solicitante prevé dónde, cómo y cuánto invertirá para la prestación del servicio, y está compuesto por 2 (dos) partes:

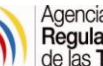

**1. Desagregación del Plan de Inversiones.** Como se indica en el formulario en la columna "Descripción del Activo (Inversión)" el solicitante debe ingresar la información acorde a la inversión a realizar, para lo cual, en la columna siguiente, debe indicar si corresponde a inversiones para operación o administración, adicionalmente advertir si este elemento de inversión, corresponde indicar si se trata de un activo a ser depreciable, amortizable o no aplica.

La siguiente columna, "Años que faltan depreciar (Activos ya depreciados en años anteriores al año 0)", hace referencia únicamente a los activos que el solicitante posee desde años atrás y que ya han sido depreciados (parcialmente) en años anteriores al "año 0". De esta manera, en esta columna el solicitante debe indicar cuantos años **faltan** por depreciar estos activos históricos, considerando la depreciación tributaria de acuerdo al Reglamento de Aplicación de la Ley Régimen Tributario Interno LRTI. Desde el año "1" en adelante se registrarán las nuevas inversiones que se realicen durante el tiempo de concesión.

De igual forma, en la siguiente columna "Costo unitario USD" **(solamente del año 0)** se debe indicar el valor neto actual al año 0 del activo descrito; es decir, Costo Histórico menos Depreciación Acumulada.

**Nota:** Si en el año 0, existen equipos completamente nuevos (inicio del proyecto), no se debe elegir en la columna "Años que faltan depreciar (Activos ya depreciados en años anteriores al año 0)", en este caso no va ningún dato.

En las columnas "Costo Unitario USD" y "Cantidad", para los activos adquiridos dentro del período de la proyección, el solicitante debe indicar, por cada uno de los elementos, el costo por unidad, y el número que vaya a requerir por este elemento, de no ser factible detallarlo por unidad sino por lote de equipos corresponde se poner en la columna "Costo Unitario USD" el costo total del grupo de activos homogéneos considerando que el tiempo de vida útil sea similar para ese grupo de activos y en Cantidad el valor de 1 que significa que es el valor de todo el lote de activos de similares características.

**Ejemplo:** En caso de que exista un mismo activo con distinta vida útil poner agrupándose en dos líneas diferentes, ya que cada grupo tiene diferente vida remanente.

En la columna de "Montos y Total de Plan de Inversión" no se requiere que el solicitante ingrese información, ya que este parámetro se calcula automáticamente.

En la desagregación de inversiones, el solicitante debe incluir la inversión equivalente a soterramiento, mismo que debe reflejarse si aplica al servicio solicitado.

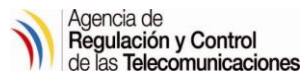

*Imagen N° 15. Segmento "Desagregación Plan de Inversión (expresado en USD)".*

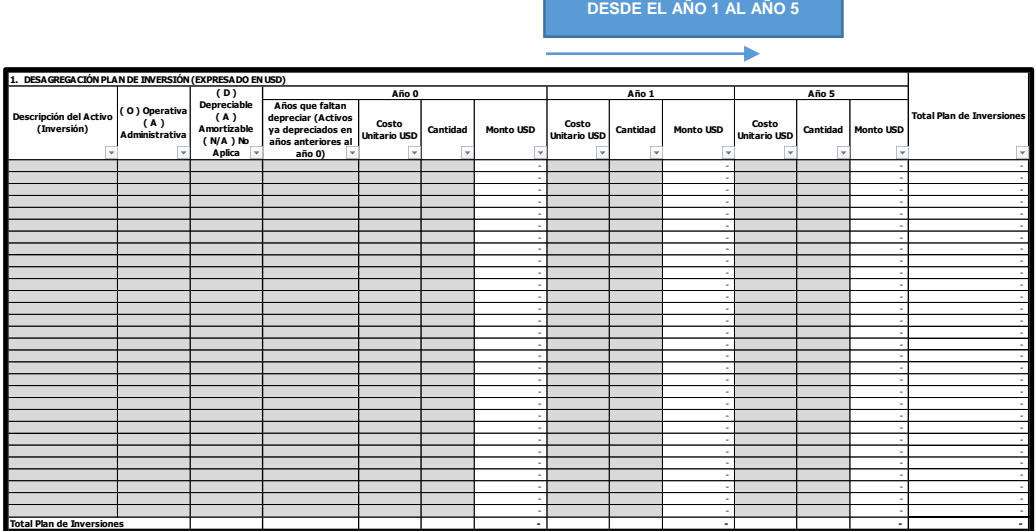

**2. Aclaraciones, justificaciones, soportes.** Se incluye esta sección para que el solicitante haga las aclaraciones que requiera sobre la sección anterior (Desagregación Plan de Inversión (expresado en USD)).

A continuación, se presenta una imagen de este segmento:

*Imagen N° 16. Segmento "Aclaraciones, justificaciones y soportes".*

**2.1. Aclaraciones pertinentes Nota: El detalle de la inversión en cuanto a componentes tecnológicos debe guardar consistencia con el estudio técnico.**

# <span id="page-15-0"></span>**4.9. FORMATO N° 9. DEPRECIACIONES (CÓDIGO: FO-DEM-09)**

Este formulario se divide en dos secciones:

**1. Depreciaciones del Plan de Inversiones por año (expresado en USD).** El solicitante únicamente debe escoger entre las opciones de depreciaciones (%), porcentajes tributarios que vayan acorde al Art. 28 del Reglamento de Aplicación de la Ley Régimen Tributario Interno LRTI, no debe llenar o ingresar ningún parámetro adicional. Los activos son automáticamente reflejados según el detalle indicado en el formulario.

Para los activos fijos ya depreciados en años anteriores al año 0, **no es necesario elegir ningún porcentaje**, ya que se deprecian según los años colocados en el formulario. Para los activos fijos que están colocados en el año 0 y son completamente nuevos sí se debe elegir el porcentaje tributario de acuerdo a su naturaleza.

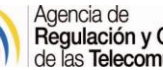

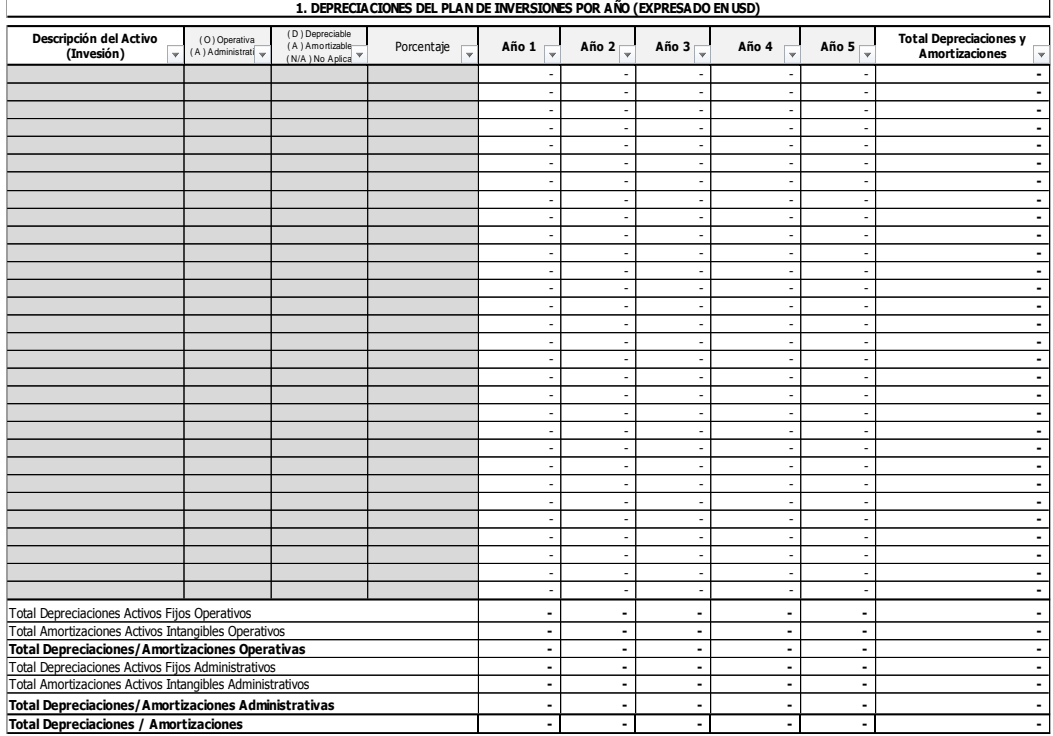

*Imagen N° 17. Segmento "Depreciaciones del Plan de Inversiones por año (expresado en USD)".*

**Nota:** Tomar en cuenta que, de existir activos históricos en el año 0, y futuras adquisiciones de estos mismos activos en años futuros, sí se debe tomar en cuenta un porcentaje de depreciación/amortización en el presente formulario, de tal forma que se refleje la depreciación de los activos a adquirir, a pesar de que los activos descritos en el año 0 sean activos históricos.

**2. Aclaraciones, justificaciones, soportes.** Se incluye esta sección para que el solicitante haga las aclaraciones que requiera sobre la sección anterior:

A continuación, se presenta una imagen de este segmento.

*Imagen N° 18. Segmento "Aclaraciones, justificaciones y soportes".*

**2. ACLARACIONES, JUSTIFICACIONES, SOPORTES**

**2.1. Aclaraciones pertinentes:**

# <span id="page-16-0"></span>**4.10. FORMATO N° 10. ESTADO DE RESULTADOS (CÓDIGO: FO-DEM-10)**

Este formulario se divide en dos secciones:

**1. Estado de Resultados (expresado en USD):** En esta sección se encuentra la tabla del Estado de Resultados, la cual debe ser proyectada al horizonte de tiempo que le sería otorgado (5 años).

Este formulario se encuentra automatizado, por lo cual el solicitante debe ingresar únicamente los parámetros de la Participación de Utilidades a empleados y el valor porcentual (%) correspondiente al Impuesto a la Renta vigente al año de presentación.

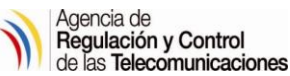

Las cuentas que se encuentran en descripción, automáticamente se vinculan a cada uno de los formularios relacionados.

A continuación, se presenta una imagen de este segmento:

*Imagen N° 19. Segmento "Estado de Resultados (expresado en USD)".*

#### **1. FSE-AF-006-1 ESTADO DE RESULTADOS (EXPRESADO EN USD)**

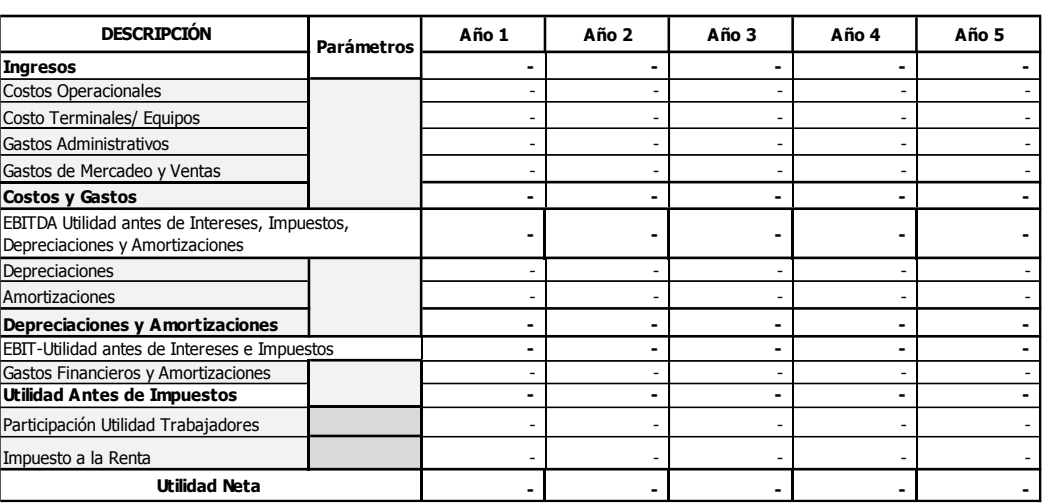

**2. Observaciones/aclaraciones de la metodología para la elaboración del Estado de Resultados:** Se incluye esta sección para que el solicitante haga las aclaraciones que requiera sobre la sección anterior (Estado de Resultados (expresado en USD)).

A continuación, se presenta una imagen de este segmento:

*Imagen N° 20. Segmento "Observaciones/aclaraciones de la metodología para la elaboración del Estado de Resultados".*

**2. OBSERVACIONES, ACLARACIONES, JUSTIFICACIONES, SOPORTES DE LA METODOLOGÍA UTILIZADA PARA LA ELABORACIÓN DEL ESTADO DE RESULTADOS**

**Aclaración pertinente:**

# <span id="page-17-0"></span>**4.11. FORMATO N° 11. ESTADO DE SITUACIÓN FINANCIERA (CÓDIGO: FO-DEM-11)**

En esta sección se encuentra la tabla del Estado de Situación Financiera, la cual debe ser proyectada al horizonte de tiempo que le sería otorgado (5 años).

Este formulario no está automatizado, por lo cual el solicitante debe ingresar los valores de las cuentas como son de Activo, Pasivo y Patrimonio. Los totales generales están automatizados de las cuentas antes descritas; cabe mencionar que, el balance de situación financiera está ligado y acorde a la información descrita en los formularios que tengan vinculación con el mismo.

**Descripción Total Activo Corri** 

Cuentas por Cobrar Inventario Pagos Anticipados

Inversión L/P

Capital

Cuentas por Pagar Créditos Bancarios Acreedores Diversos **Total Pasivo No Corriente** 

(-) Depreciación Acumulada

**TOTAL ACTIVOS** 

**TOTAL PASIVOS** 

**TOTAL PASIVO y PATRIMONIO - - - - -**

Utilidades Acumuladas Utilidades del Ejercicio

Bancos

**ACTIVO** 

**PASIVO**

**PATRIMONIO** 

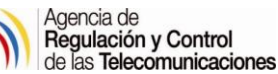

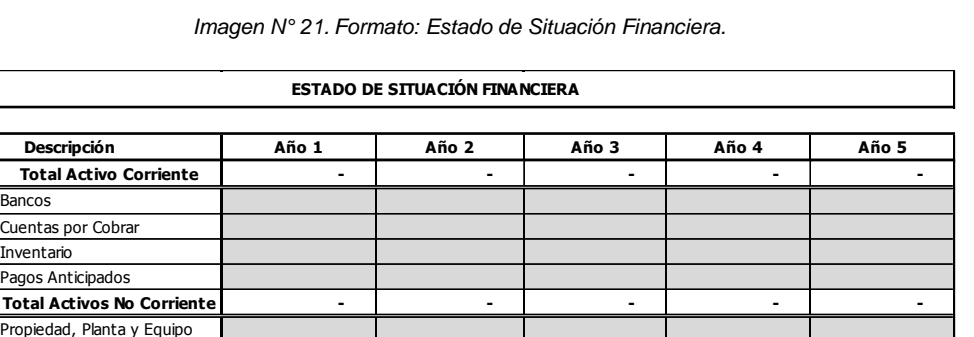

# <span id="page-18-0"></span>**4.12. FORMATO N° 12. FORMULARIO DE FLUJO DE CAJA (CÓDIGO: FO-DEM-12)**

La construcción del Flujo de caja es similar a la construcción del Estado de Resultados, sin efecto de depreciaciones y amortizaciones; sin embargo, los parámetros que deben ser llenados por el solicitante se indican en el detalle de cada uno de ellos.

**Total Pasivo Corriente | The Correct Correct Correct Correct Correct Correct Correct Correct Correct Correct Correct Correct Correct Correct Correct Correct Correct Correct Correct Correct Correct Correct Correct Correct** 

Créditos a L/P - - - - -

**TOTAL PATRIMONIO - - - - -**

Este formulario está dividido en dos partes:

- **1. Flujo de caja.** En esta sección se encuentra la tabla que contiene el flujo de caja, su estructura está atada a todos los formularios. La tabla ya contiene fórmulas vinculadas a sus fuentes de origen, el solicitante únicamente debe complementar la siguiente información:
	- **Créditos / Préstamos / Aportes Socios. -** Se refiere al monto de capital (USD) que percibiría el solicitante por una entidad bancaria en caso haya accedido a un crédito para financiar el proyecto. Este campo debe ser llenado únicamente si se accede a un financiamiento del proyecto. Adicionalmente se puede incluir aportes de socios para ser financiado durante el tiempo de concesión que le sería otorgado.
	- **Años de Amortización Capital === >** Debe indicar únicamente el tiempo (años) para el cual fue amortizado el crédito. Este campo en coordinación con el campo "**Créditos / Préstamos**" deben llenarse conjuntamente y pueden ser utilizados en cualquiera de los cinco años a ser proyectados.
	- **Amortización Capital (Línea Recta) === >** (Celda color verde). La fórmula está calculada en línea recta, sin embargo, está a discreción del peticionario modificar los valores del capital según corresponda a la tabla de amortización del préstamo.
	- **Amortización Intereses.** Son los intereses, comisiones, u otros costos financieros generados por el crédito al que acceda el solicitante para el financiamiento del proyecto en el transcurso de los 5 años que duraría la concesión.

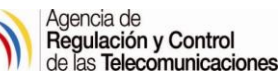

A continuación, se presenta una imagen de este segmento:

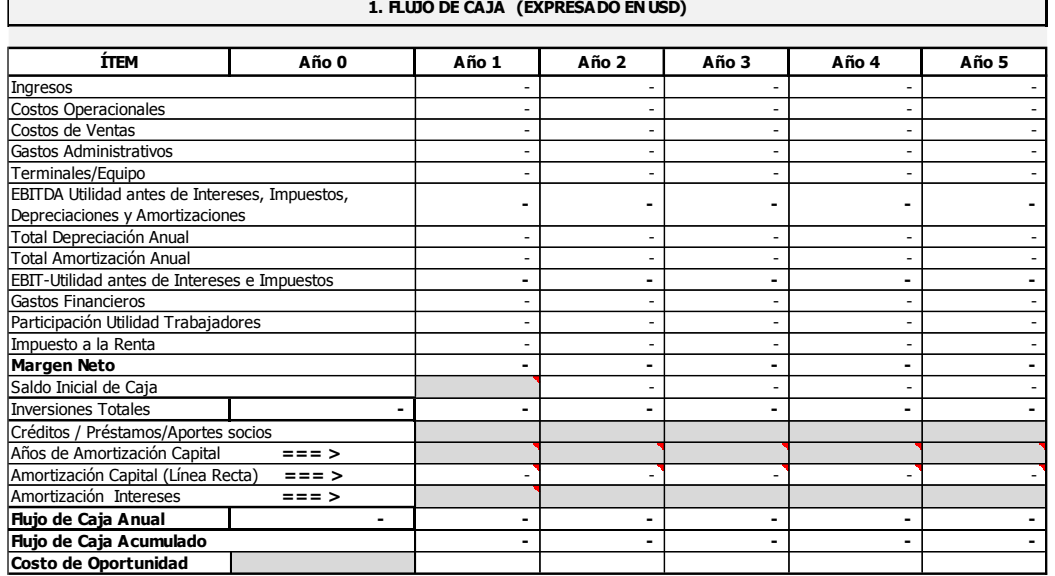

*Imagen N° 22. Segmento "Flujo de Caja (Expresado en USD)".*

**2. Parámetros, observaciones, aclaraciones, soportes de la metodología utilizada para la elaboración del Flujo de Caja.** El solicitante deberá indicar cuáles fueron los parámetros considerados en el formulario, u otros que permitirán establecer el flujo de caja.

A continuación, se presenta una imagen de este segmento:

*Imagen N° 23. Segmento "Parámetros, observaciones, aclaraciones, soportes de la metodología utilizada para la elaboración del Flujo de Caja".*

**2. PARÁMETROS, OBSERVACIONES, ACLARACIONES, JUSTIFICACIONES, SOPORTES DE LA METODOLOGÍA UTILIZADA PARA LA ELABORACIÓN DEL FLUJO DE CAJA**

**Aclaración pertinente:**

# <span id="page-19-0"></span>**5. GLOSARIO DE TÉRMINOS**

**- ACTIVOS FIJOS:** Los activos fijos se definen como los [bienes](http://www.monografias.com/trabajos16/configuraciones-productivas/configuraciones-productivas.shtml) que solicitante utiliza de manera continua en el curso normal de sus [operaciones;](http://www.monografias.com/trabajos6/diop/diop.shtml) a lo largo de la vida útil de un bien adquirido.

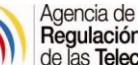

- **- ACTIVOS INTANGIBLES:** Son el conjunto de [bienes](http://www.monografias.com/trabajos16/configuraciones-productivas/configuraciones-productivas.shtml) inmateriales (No tienen sustancia física y no son corrientes), representados en [derechos,](http://www.monografias.com/Derecho/index.shtml) privilegios o ventajas de [competencia](http://www.monografias.com/trabajos7/compro/compro.shtml) que son valiosos porque contribuyen a un aumento en [ingresos](http://www.monografias.com/trabajos7/cofi/cofi.shtml) o utilidades por medio de su [empleo](http://www.monografias.com/trabajos36/teoria-empleo/teoria-empleo.shtml) en el ente económico; estos derechos se compran o se desarrollan en el curso normal de los [negocios"](http://www.monografias.com/trabajos15/plan-negocio/plan-negocio.shtml).
- **- AMORTIZACIONES:** Las amortizaciones son reducciones en el valor de los [activos](http://www.e-conomic.es/programa/glosario/activo) o [pasivos](http://www.e-conomic.es/programa/glosario/definicion-pasivo) intangibles para reflejar cambios en el precio del mercado o reducciones de valor original del activo Intangible en un período determinado.
- **- ARCOTEL.** Agencia de Regulación y Control de las Telecomunicaciones.
- **- AUTORIZACIÓN.** Título Habilitante otorgadas a personas jurídicas de derecho público en aplicación del presente Reglamento.
- **- CTR.** Coordinación Técnica de Regulación.
- **- DEPRECIACIÓN:** La depreciación es un reconocimiento racional y sistemático del costo de los bienes, distribuido durante su vida útil estimada, con el fin de obtener los recursos necesarios para la reposición de los bienes, de manera que se conserve la capacidad operativa o productiva.
- **- DPC.** Dirección de Procesos ARCOTEL.
- **- ELABORACIÓN.** Realización de un documento relativo a los procesos o servicios de la ARCOTEL, el cual puede ser por ejemplo una solicitud.
- **- OTORGAMIENTO:** Un **otorgamiento** es una autorización o beneplácito que se concede por algún motivo. Se trata de una opinión favorable o de un aval sobre un cierto asuntó
- **- RADIODIFUSIÓN SONORA:** Es el servicio de radiocomunicación cuyas emisiones de imágenes y sonidos se destinan a ser recibidas directamente por el público en general.
- **- SOSTENIBILIDAD ECONÓMICA:** Se refiere a la capacidad de generar riqueza en forma de cantidades adecuadas, equitativas en distintos ámbitos sociales que sea una población capaz y solvente de sus problemas económicos, tanto como fortalecer la producción y consumo en sectores de producción monetaria.
- **- TELEVISIÓN ABIERTA:** Es el servicio de radiocomunicación cuyas emisiones de imágenes y sonido se destinan a ser recibidas por el público en general.

# <span id="page-20-0"></span>**6. ANEXOS**

- Anexo 1. Formatos de Sostenibilidad Económica aplicables al Otorgamiento de Títulos Habilitantes para Servicios del Régimen General de Telecomunicaciones y Frecuencias del Espectro Radioeléctrico.